## The memoir class

Martin Schürrer martin@schuerrer.org

JSUG

March 2, 2009

- 1. Why memoir? 2. Howto
- 3. Questions

ь, la.  $\mathbf{L}$  $\overline{C}$  $\Phi$ <sub>2</sub> E 12  $F_{2}+1$  $\Gamma_{2}$ E,  $\left( -\right)$ ( ຄ

## Peter Wilson

## first release: 20.05.2001 current version: 1.6

abstract appendix array booktabs ccaption chngcntr chngpage crop dcolumn delarray enumerate epigraph

fancyhdr framed geometry ifmtarg ifpdf index makeidx moreverb needspace newfile nextpage patchcmd

shortvrb showidx sidecap subfigure tabularx titleref titling titlesec tocbibind tocloft verbatim verse

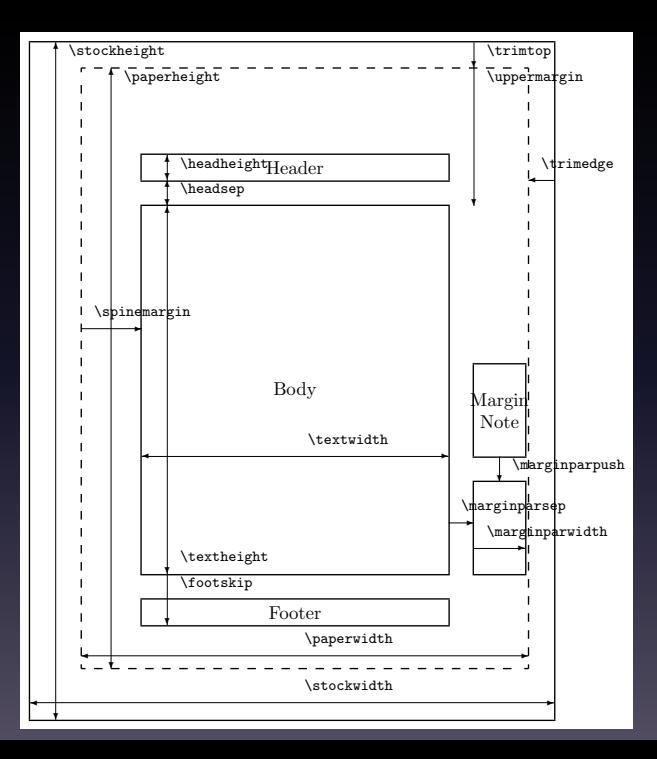

abstract appendix array booktabs ccaption chngcntr chngpage crop dcolumn delarray enumerate epigraph

fancyhdr framed geometry ifmtarg ifpdf index makeidx moreverb needspace newfile nextpage patchcmd

shortvrb showidx sidecap subfigure tabularx titleref titling titlesec tocbibind tocloft verbatim verse

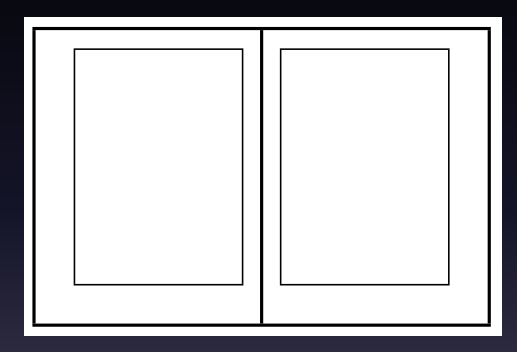

<http://github.com/MSch/memoir-article-demo/>